## essages SEND A SELFIE ON, GRANDPARENTS DAY

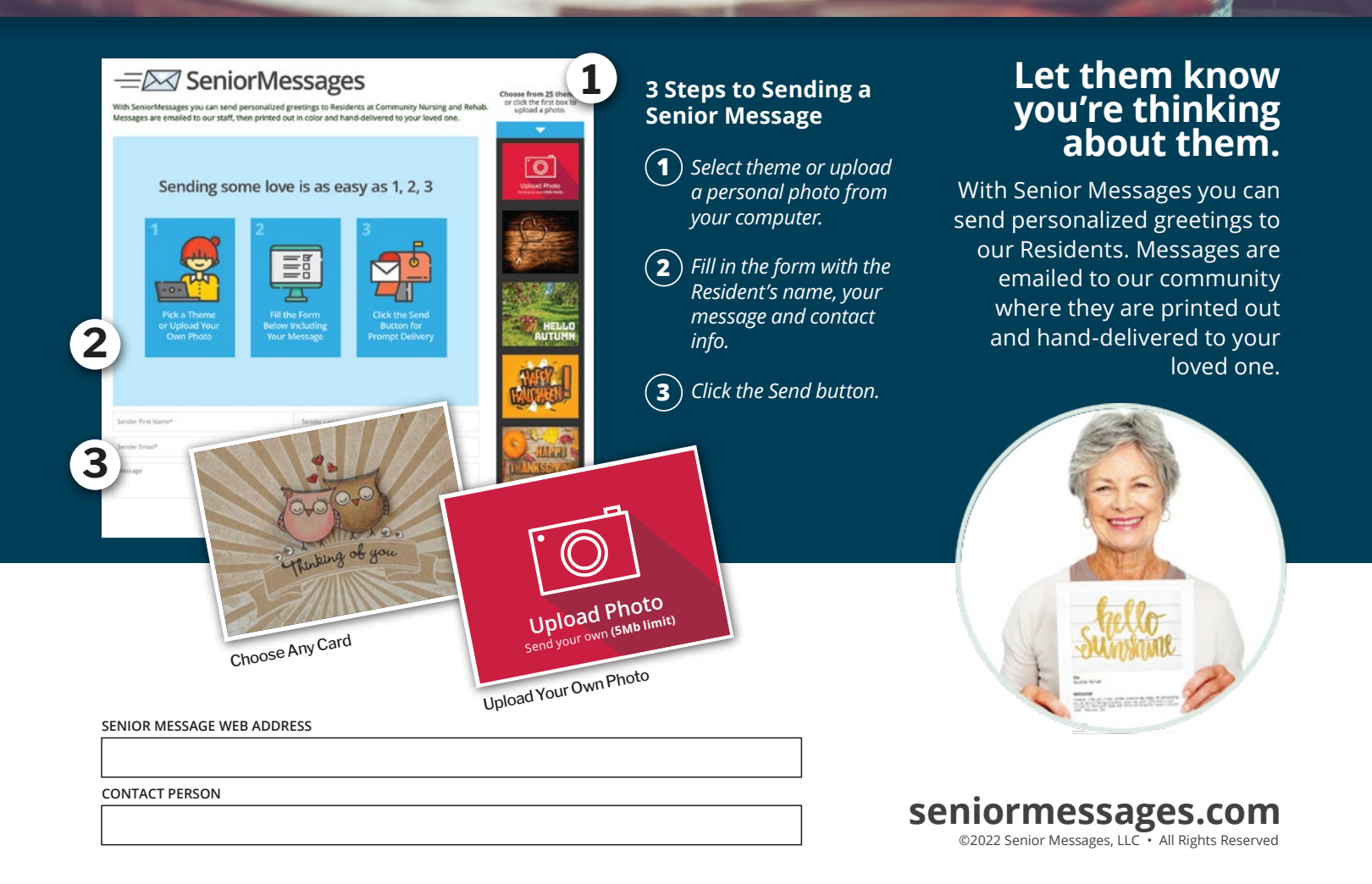